## **Demandes non assignées, différentes de terrier\***

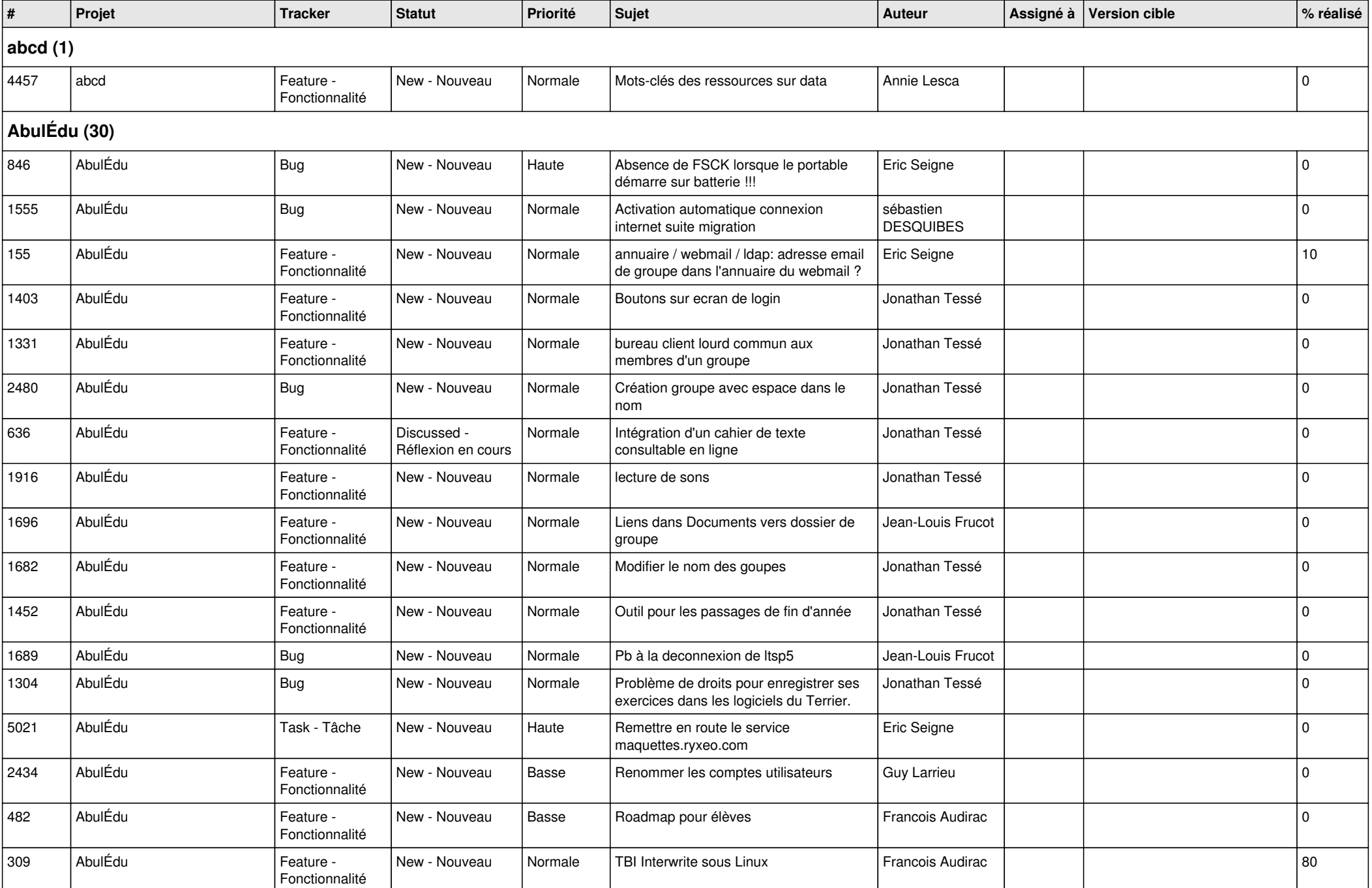

![](_page_1_Picture_527.jpeg)

![](_page_2_Picture_452.jpeg)

![](_page_3_Picture_495.jpeg)

![](_page_4_Picture_423.jpeg)

![](_page_5_Picture_409.jpeg)

![](_page_6_Picture_392.jpeg)

![](_page_7_Picture_428.jpeg)

![](_page_8_Picture_343.jpeg)

![](_page_9_Picture_479.jpeg)

![](_page_10_Picture_472.jpeg)

![](_page_11_Picture_442.jpeg)

**Malle aux phrases (1)**

![](_page_12_Picture_422.jpeg)

![](_page_13_Picture_407.jpeg)

![](_page_14_Picture_132.jpeg)